# Package 'radiant.basics'

July 23, 2022

Type Package

Title Basics Menu for Radiant: Business Analytics using R and Shiny

Version 1.4.4

Date 2022-7-22

Description The Radiant Basics menu includes interfaces for probability calculation, central limit theorem simulation, comparing means and proportions, goodness-of-fit testing, cross-tabs, and correlation. The application extends the functionality in 'radiant.data'.

**Depends** R ( $>= 3.4.0$ ), radiant.data ( $>= 1.4.4$ )

**Imports** ggplot2 ( $> = 2.2.1$ ), scales ( $> = 0.4.0$ ), dplyr ( $> = 1.0.7$ ), tidyr  $(>= 0.8.2)$ , magrittr  $(>= 1.5)$ , shiny  $(>= 1.7.1)$ , psych  $(>= 1.7.1)$ 1.8.3.3), import (>= 1.1.0), lubridate (>= 1.7.4), polycor (>= 0.7.10), patchwork (>= 1.0.0)

**Suggests** test that  $(>= 2.0.0)$ , pkgdown  $(>= 1.1.0)$ , markdown

URL <https://github.com/radiant-rstats/radiant.basics/>,

<https://radiant-rstats.github.io/radiant.basics/>, <https://radiant-rstats.github.io/docs/>

BugReports <https://github.com/radiant-rstats/radiant.basics/issues/>

License AGPL-3 | file LICENSE

LazyData true

Encoding UTF-8

Language en-US

RoxygenNote 7.1.1

NeedsCompilation no

Author Vincent Nijs [aut, cre]

Maintainer Vincent Nijs <radiant@rady.ucsd.edu>

Repository CRAN

Date/Publication 2022-07-23 06:20:17 UTC

# R topics documented:

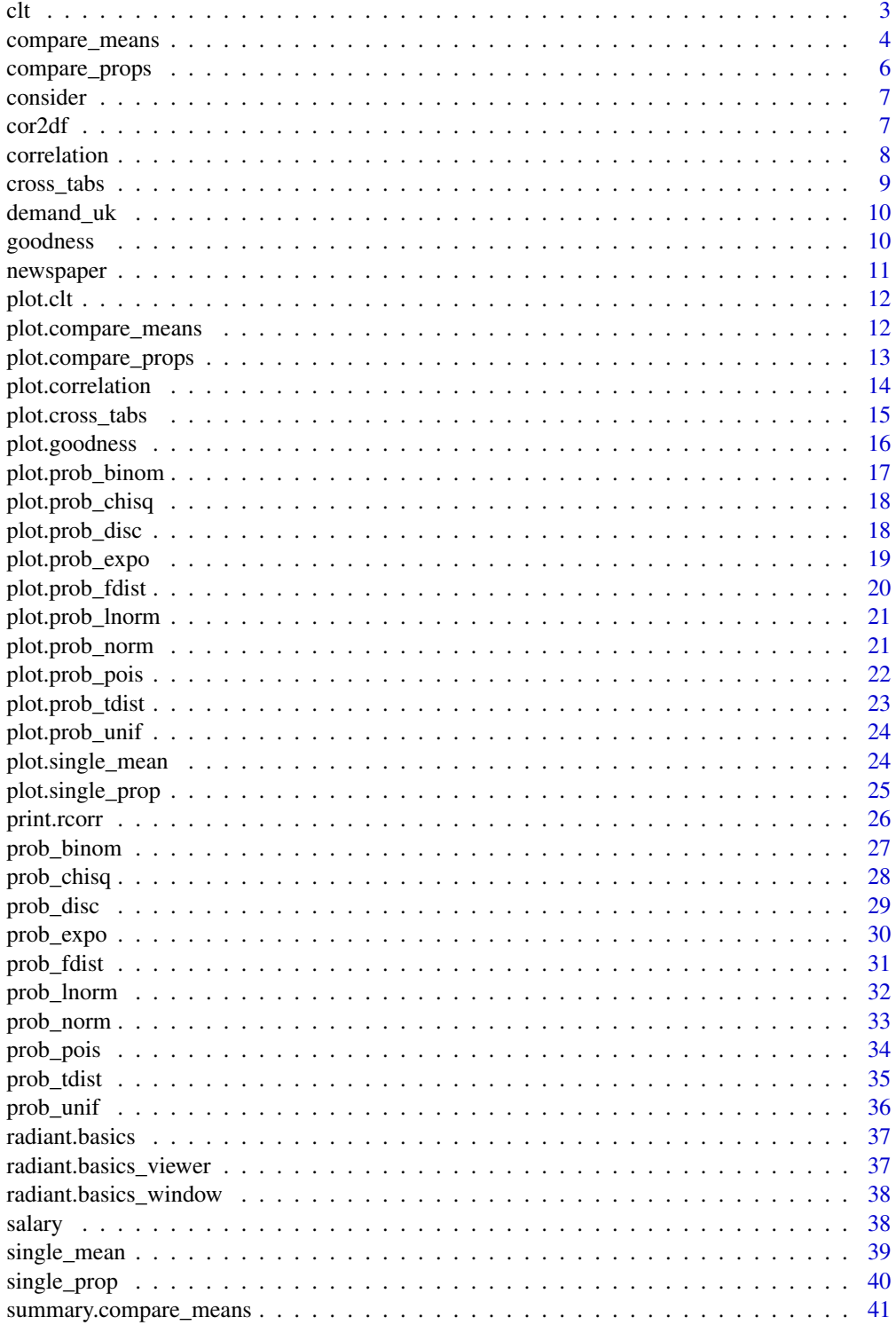

<span id="page-2-0"></span>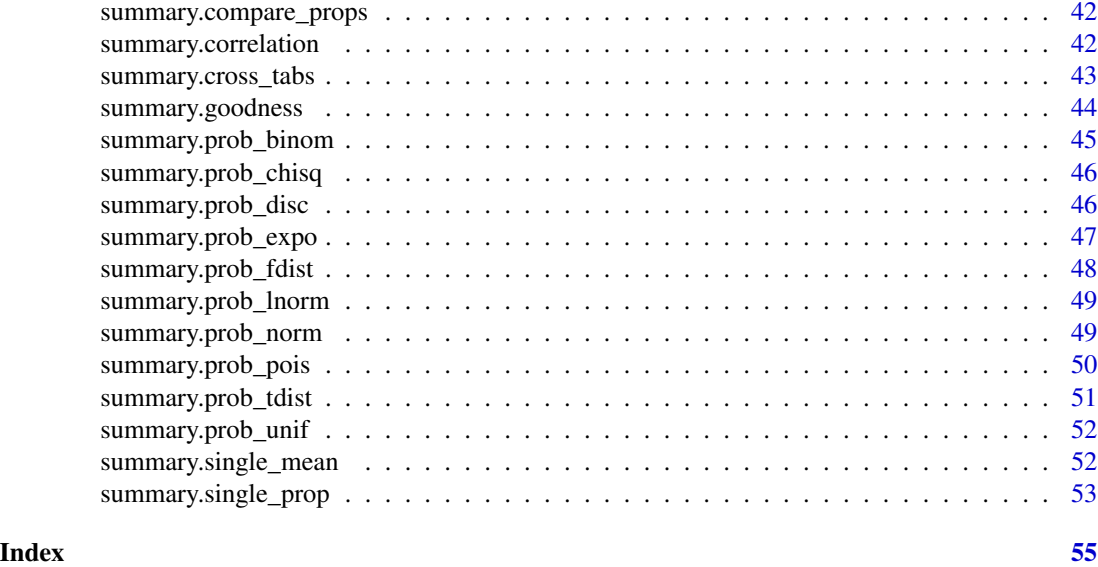

<span id="page-2-1"></span>clt *Central Limit Theorem simulation*

### Description

Central Limit Theorem simulation

### Usage

```
clt(
  dist,
  n = 100,m = 100,norm\_mean = 0,norm\_sd = 1,
  binom_size = 10,
  binom_prob = 0.2,
  unif_min = 0,
  unif_max = 1,
  expo_rate = 1
\mathcal{L}
```
## Arguments

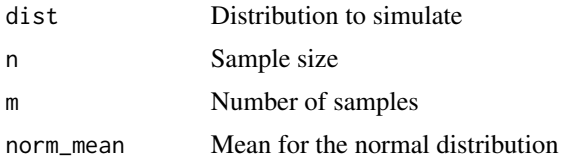

<span id="page-3-0"></span>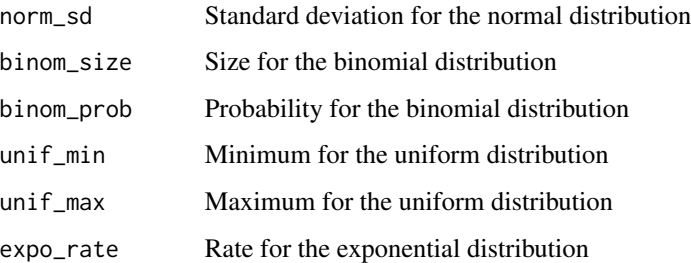

### Details

See <https://radiant-rstats.github.io/docs/basics/clt.html> for an example in Radiant

#### Value

A list with the name of the Distribution and a matrix of simulated data

### Examples

```
clt("Uniform", 10, 10, unif_min = 10, unif_max = 20)
```
<span id="page-3-1"></span>compare\_means *Compare sample means*

### Description

Compare sample means

```
compare_means(
 dataset,
 var1,
  var2,
  samples = "independent",
  alternative = "two.sided",
 conf\_lev = 0.95,
  comb = ",
 adjust = "none",
  test = "t",data_filter = "",
  envir = parent.frame()
\mathcal{E}
```
### <span id="page-4-0"></span>Arguments

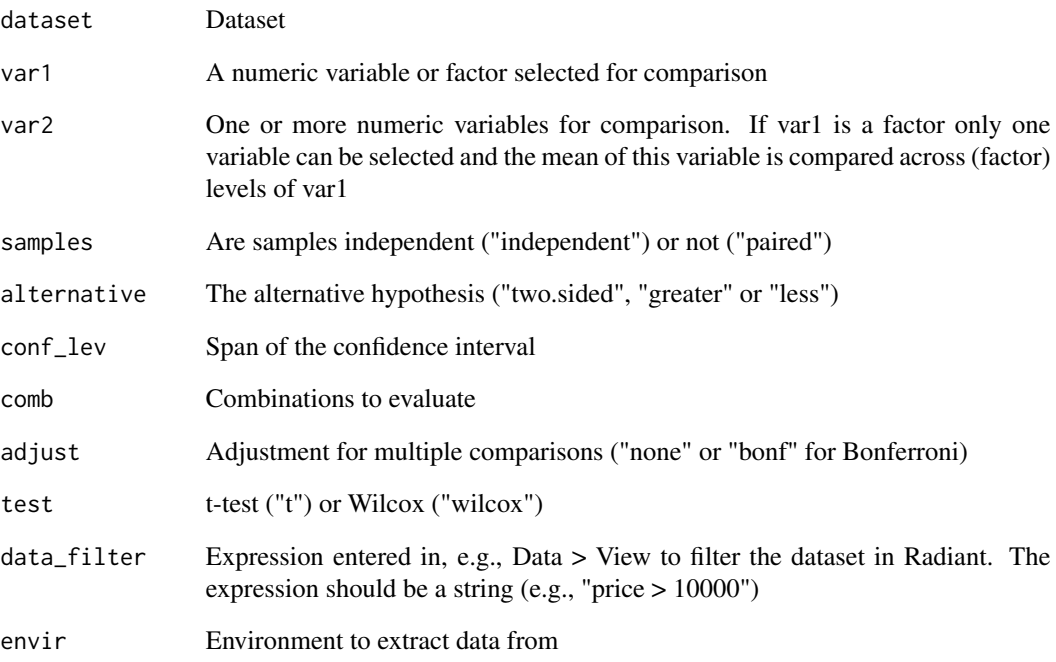

### Details

See [https://radiant-rstats.github.io/docs/basics/compare\\_means.html](https://radiant-rstats.github.io/docs/basics/compare_means.html) for an example in Radiant

### Value

A list of all variables defined in the function as an object of class compare\_means

### See Also

[summary.compare\\_means](#page-40-1) to summarize results

[plot.compare\\_means](#page-11-1) to plot results

### Examples

```
compare_means(diamonds, "cut", "price") %>% str()
```
Compare sample proportions across groups

### Usage

```
compare_props(
 dataset,
 var1,
  var2,
  levs = ",
  alternative = "two.sided",
 conf\_lev = 0.95,
 comb = " "adjust = "none",
 data_filter = ",
  envir = parent.frame()
)
```
### Arguments

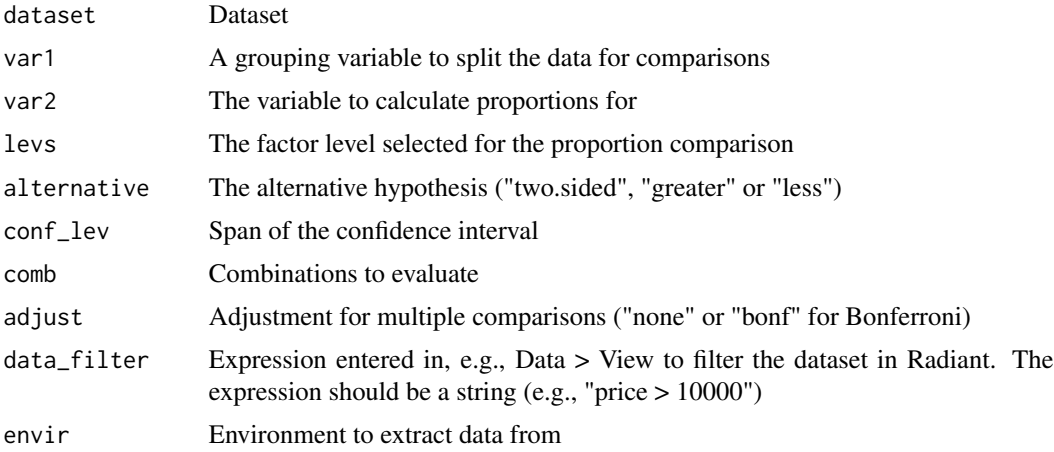

### Details

See [https://radiant-rstats.github.io/docs/basics/compare\\_props.html](https://radiant-rstats.github.io/docs/basics/compare_props.html) for an example in Radiant

#### Value

A list of all variables defined in the function as an object of class compare\_props

#### <span id="page-6-0"></span>consider 7 and 2008 and 2008 and 2008 and 2008 and 2008 and 2008 and 2008 and 2008 and 2008 and 2008 and 2008 and 2008 and 2008 and 2008 and 2008 and 2008 and 2008 and 2008 and 2008 and 2008 and 2008 and 2008 and 2008 and

### See Also

[summary.compare\\_props](#page-41-1) to summarize results [plot.compare\\_props](#page-12-1) to plot results

#### Examples

```
compare_props(titanic, "pclass", "survived") %>% str()
```
consider *Car brand consideration*

### Description

Car brand consideration

### Usage

data(consider)

### Format

A data frame with 1000 rows and 2 variables

### Details

Survey data of consumer purchase intentions. Description provided in attr(consider,"description")

cor2df *Store a correlation matrix as a (long) data.frame*

### Description

Store a correlation matrix as a (long) data.frame

#### Usage

 $cor2df(object, labels = c("label1", "label2"), ...)$ 

### Arguments

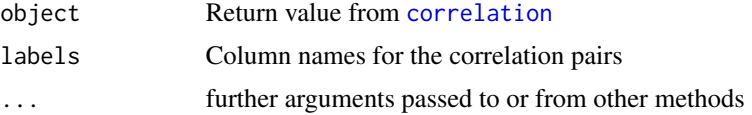

### <span id="page-7-0"></span>Details

Return the correlation matrix as a (long) data.frame. See [https://radiant-rstats.github.io/](https://radiant-rstats.github.io/docs/basics/correlation.html) [docs/basics/correlation.html](https://radiant-rstats.github.io/docs/basics/correlation.html) for an example in Radiant

<span id="page-7-1"></span>correlation *Calculate correlations for two or more variables*

### Description

Calculate correlations for two or more variables

#### Usage

```
correlation(
  dataset,
  vars = ".
  method = "pearson",
  hcor = FALSE,
  hcor_se = FALSE,
  data_filter = "",
  envir = parent.frame()
)
```
### Arguments

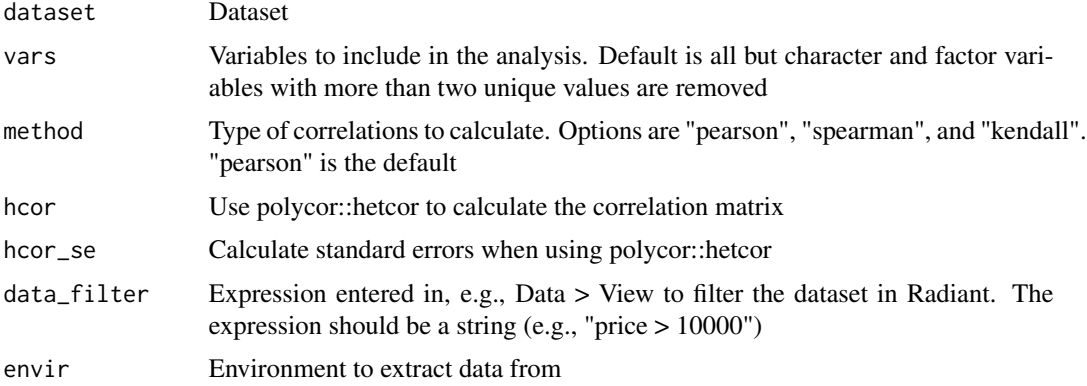

### Details

See <https://radiant-rstats.github.io/docs/basics/correlation.html> for an example in Radiant

#### Value

A list with all variables defined in the function as an object of class compare\_means

### <span id="page-8-0"></span>cross\_tabs 9

### See Also

[summary.correlation](#page-41-2) to summarize results [plot.correlation](#page-13-1) to plot results

#### Examples

```
correlation(diamonds, c("price", "carat")) %>% str()
correlation(diamonds, "x:z") %>% str()
```
<span id="page-8-1"></span>

```
cross_tabs Evaluate associations between categorical variables
```
#### Description

Evaluate associations between categorical variables

#### Usage

```
cross_tabs(
  dataset,
  var1,
  var2,
  tab = NULL,data_filter = ",
  envir = parent.frame()
\mathcal{L}
```
#### Arguments

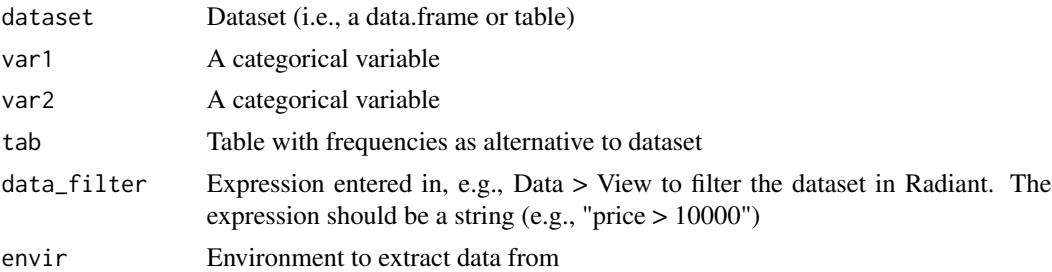

### Details

See [https://radiant-rstats.github.io/docs/basics/cross\\_tabs.html](https://radiant-rstats.github.io/docs/basics/cross_tabs.html) for an example in Radiant

#### Value

A list of all variables used in cross\_tabs as an object of class cross\_tabs

#### See Also

[summary.cross\\_tabs](#page-42-1) to summarize results [plot.cross\\_tabs](#page-14-1) to plot results

#### Examples

```
cross_tabs(newspaper, "Income", "Newspaper") %>% str()
table(select(newspaper, Income, Newspaper)) %>% cross_tabs(tab = .)
```
demand\_uk *Demand in the UK*

### Description

Demand in the UK

### Usage

data(demand\_uk)

#### Format

A data frame with 1000 rows and 2 variables

### Details

Survey data of consumer purchase intentions. Description provided in attr(demand\_uk,"description")

<span id="page-9-1"></span>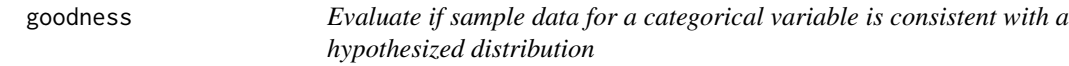

#### Description

Evaluate if sample data for a categorical variable is consistent with a hypothesized distribution

```
goodness(
 dataset,
 var,
 p = NULL,tab = NULL,data_filter = "",
  envir = parent.frame()
)
```
<span id="page-9-0"></span>

### <span id="page-10-0"></span>newspaper 11

#### Arguments

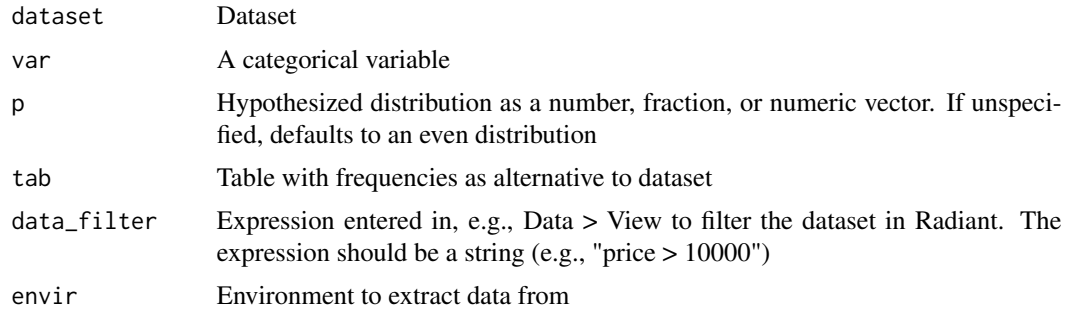

#### Details

See <https://radiant-rstats.github.io/docs/basics/goodness.html> for an example in Radiant

#### Value

A list of all variables used in goodness as an object of class goodness

### See Also

[summary.goodness](#page-43-1) to summarize results

[plot.goodness](#page-15-1) to plot results

### Examples

```
goodness(newspaper, "Income") %>% str()
goodness(newspaper, "Income", p = c(3/4, 1/4)) %>% str()
table(select(newspaper, Income)) %>% goodness(tab = .)
```
newspaper *Newspaper readership*

### Description

Newspaper readership

### Usage

data(newspaper)

#### Format

A data frame with 580 rows and 2 variables

#### <span id="page-11-0"></span>Details

Newspaper readership data for 580 consumers. Description provided in attr(newspaper,"description")

plot.clt *Plot method for the Central Limit Theorem simulation*

#### Description

Plot method for the Central Limit Theorem simulation

#### Usage

## S3 method for class 'clt' plot(x, stat = "sum", bins =  $15, ...$ )

#### Arguments

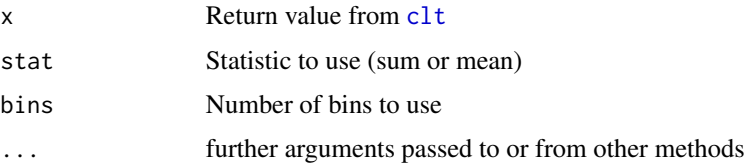

#### Details

See <https://radiant-rstats.github.io/docs/basics/clt.html> for an example in Radiant

#### Examples

clt("Uniform", 100, 100, unif\_min = 10, unif\_max = 20) %>% plot()

<span id="page-11-1"></span>plot.compare\_means *Plot method for the compare\_means function*

#### Description

Plot method for the compare\_means function

```
## S3 method for class 'compare_means'
plot(x, plots = "scatter", ship = FALSE, custom = FALSE, ...)
```
#### <span id="page-12-0"></span>Arguments

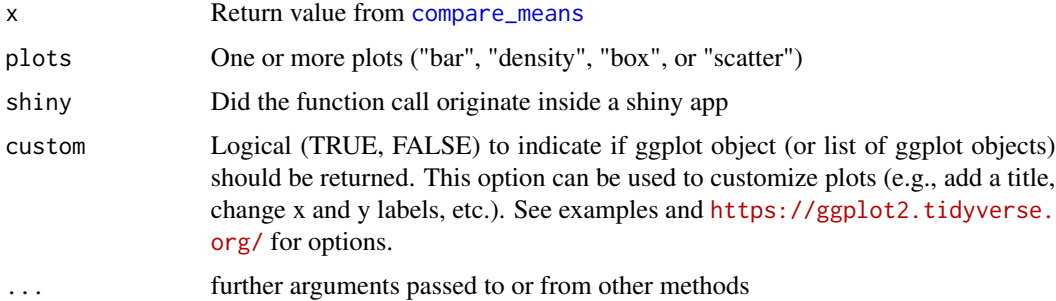

#### Details

See [https://radiant-rstats.github.io/docs/basics/compare\\_means.html](https://radiant-rstats.github.io/docs/basics/compare_means.html) for an example in Radiant

### See Also

[compare\\_means](#page-3-1) to calculate results

[summary.compare\\_means](#page-40-1) to summarize results

### Examples

```
result <- compare_means(diamonds, "cut", "price")
plot(result, plots = c("bar", "density"))
```
<span id="page-12-1"></span>plot.compare\_props *Plot method for the compare\_props function*

#### Description

Plot method for the compare\_props function

#### Usage

```
## S3 method for class 'compare_props'
plot(x, plots = "bar", ship = FALSE, custom = FALSE, ...)
```
### Arguments

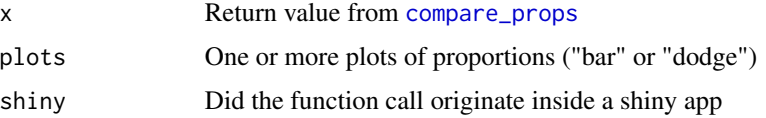

<span id="page-13-0"></span>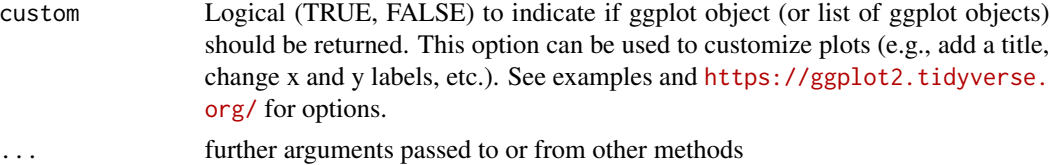

#### Details

See [https://radiant-rstats.github.io/docs/basics/compare\\_props.html](https://radiant-rstats.github.io/docs/basics/compare_props.html) for an example in Radiant

#### See Also

[compare\\_props](#page-5-1) to calculate results

[summary.compare\\_props](#page-41-1) to summarize results

#### Examples

```
result <- compare_props(titanic, "pclass", "survived")
plot(result, plots = c("bar", "dodge"))
```
<span id="page-13-1"></span>plot.correlation *Plot method for the correlation function*

#### Description

Plot method for the correlation function

#### Usage

## S3 method for class 'correlation'  $plot(x, nrobs = -1, jit = c(0, 0), dec = 2, ...)$ 

#### Arguments

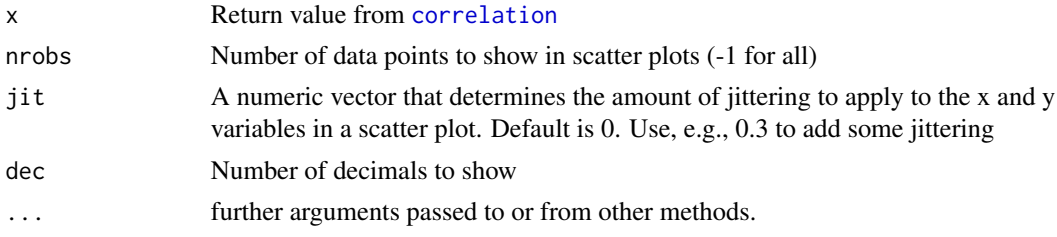

#### Details

See <https://radiant-rstats.github.io/docs/basics/correlation.html> for an example in Radiant

### <span id="page-14-0"></span>plot.cross\_tabs 15

### See Also

[correlation](#page-7-1) to calculate results

[summary.correlation](#page-41-2) to summarize results

#### Examples

```
result <- correlation(diamonds, c("price", "carat", "table"))
plot(result)
```
<span id="page-14-1"></span>plot.cross\_tabs *Plot method for the cross\_tabs function*

### Description

Plot method for the cross\_tabs function

#### Usage

```
## S3 method for class 'cross_tabs'
plot(x, check = "", ship = FALSE, custom = FALSE, ...)
```
#### Arguments

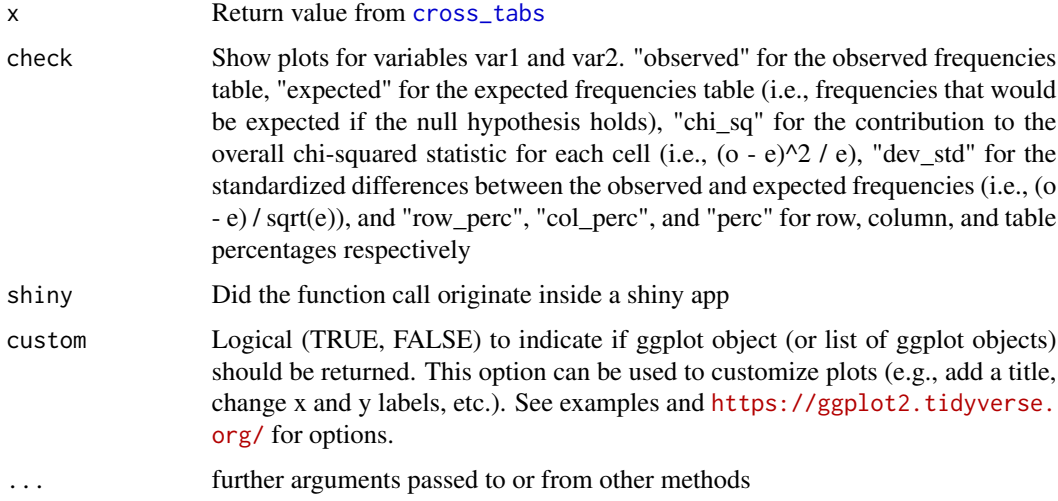

#### Details

See [https://radiant-rstats.github.io/docs/basics/cross\\_tabs.html](https://radiant-rstats.github.io/docs/basics/cross_tabs.html) for an example in Radiant

### <span id="page-15-0"></span>See Also

[cross\\_tabs](#page-8-1) to calculate results

[summary.cross\\_tabs](#page-42-1) to summarize results

## Examples

```
result <- cross_tabs(newspaper, "Income", "Newspaper")
plot(result, check = c("observed","expected","chi_sq"))
```
<span id="page-15-1"></span>plot.goodness *Plot method for the goodness function*

#### Description

Plot method for the goodness function

#### Usage

```
## S3 method for class 'goodness'
plot(x, check = "", fillcol = "blue", shiny = FALSE, custom = FALSE, ...)
```
### Arguments

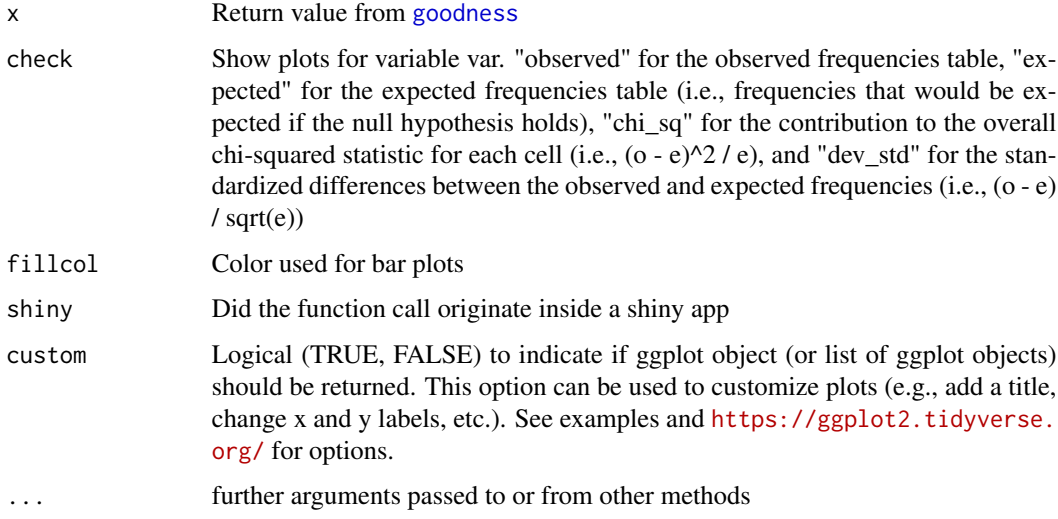

#### Details

See <https://radiant-rstats.github.io/docs/basics/goodness> for an example in Radiant

### <span id="page-16-0"></span>plot.prob\_binom 17

#### See Also

[goodness](#page-9-1) to calculate results

[summary.goodness](#page-43-1) to summarize results

#### Examples

```
result <- goodness(newspaper, "Income")
plot(result, check = c("observed", "expected", "chi_sq"))
goodness(newspaper, "Income") %>% plot(c("observed","expected"))
```
<span id="page-16-1"></span>plot.prob\_binom *Plot method for the probability calculator (binomial)*

#### Description

Plot method for the probability calculator (binomial)

#### Usage

## S3 method for class 'prob\_binom'  $plot(x, type = "values", ...)$ 

### Arguments

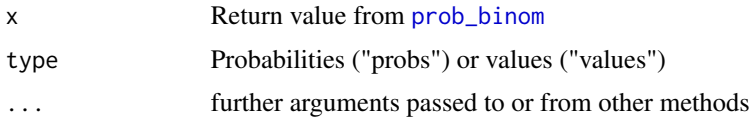

#### Details

See [https://radiant-rstats.github.io/docs/basics/prob\\_calc.html](https://radiant-rstats.github.io/docs/basics/prob_calc.html) for an example in Radiant

### See Also

[prob\\_binom](#page-26-1) to calculate results

[summary.prob\\_binom](#page-44-1) to summarize results

#### Examples

```
result \le prob_binom(n = 10, p = 0.3, ub = 3)
plot(result, type = "values")
```
<span id="page-17-1"></span><span id="page-17-0"></span>

Plot method for the probability calculator (Chi-squared distribution)

#### Usage

```
## S3 method for class 'prob_chisq'
plot(x, type = "values", ...)
```
### Arguments

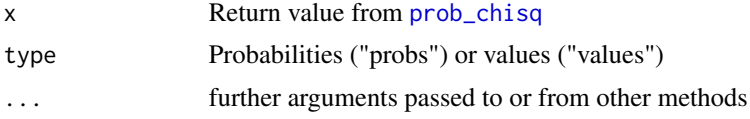

### Details

See [https://radiant-rstats.github.io/docs/basics/prob\\_calc.html](https://radiant-rstats.github.io/docs/basics/prob_calc.html) for an example in Radiant

#### See Also

[prob\\_chisq](#page-27-1) to calculate results [summary.prob\\_chisq](#page-45-1) to summarize results

#### Examples

```
result \le prob_chisq(df = 1, ub = 3.841)
plot(result, type = "values")
```
<span id="page-17-2"></span>plot.prob\_disc *Plot method for the probability calculator (discrete)*

#### Description

Plot method for the probability calculator (discrete)

```
## S3 method for class 'prob_disc'
plot(x, type = "values", ...)
```
### <span id="page-18-0"></span>plot.prob\_expo 19

#### Arguments

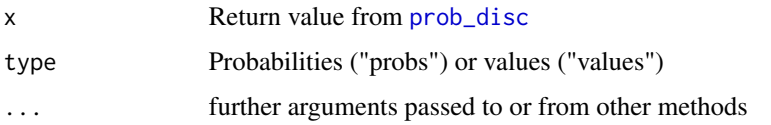

#### Details

See [https://radiant-rstats.github.io/docs/basics/prob\\_calc.html](https://radiant-rstats.github.io/docs/basics/prob_calc.html) for an example in Radiant

#### See Also

[prob\\_disc](#page-28-1) to calculate results

[summary.prob\\_disc](#page-45-2) to summarize results

#### Examples

```
result <- prob_disc(v = 1:6, p = c(2/6, 2/6, 1/12, 1/12, 1/12, 1/12), pub = 0.95)
plot(result, type = "probs")
```
<span id="page-18-1"></span>plot.prob\_expo *Plot method for the probability calculator (Exponential distribution)*

### Description

Plot method for the probability calculator (Exponential distribution)

#### Usage

```
## S3 method for class 'prob_expo'
plot(x, type = "values", ...)
```
### Arguments

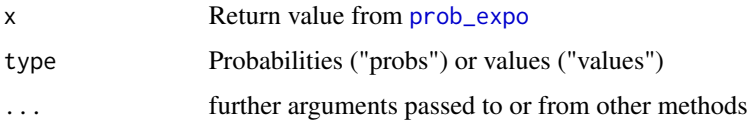

#### Details

See [https://radiant-rstats.github.io/docs/basics/prob\\_calc.html](https://radiant-rstats.github.io/docs/basics/prob_calc.html) for an example in Radiant

#### See Also

[prob\\_expo](#page-29-1) to calculate results

[summary.prob\\_expo](#page-46-1) to summarize results

#### Examples

```
result \leq prob_expo(rate = 1, ub = 2.996)
plot(result, type = "values")
```
<span id="page-19-1"></span>plot.prob\_fdist *Plot method for the probability calculator (F-distribution)*

### Description

Plot method for the probability calculator (F-distribution)

#### Usage

```
## S3 method for class 'prob_fdist'
plot(x, type = "values", ...)
```
#### Arguments

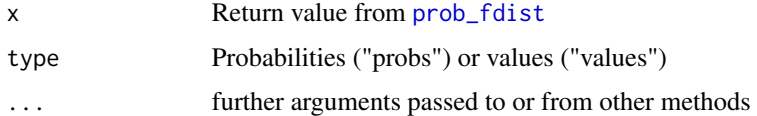

### Details

See [https://radiant-rstats.github.io/docs/basics/prob\\_calc.html](https://radiant-rstats.github.io/docs/basics/prob_calc.html) for an example in Radiant

#### See Also

[prob\\_fdist](#page-30-1) to calculate results

[summary.prob\\_fdist](#page-47-1) to summarize results

#### Examples

```
result <- prob_fdist(df1 = 10, df2 = 10, ub = 2.978)plot(result, type = "values")
```
<span id="page-19-0"></span>

<span id="page-20-1"></span><span id="page-20-0"></span>

Plot method for the probability calculator (log normal)

#### Usage

```
## S3 method for class 'prob_lnorm'
plot(x, type = "values", ...)
```
### Arguments

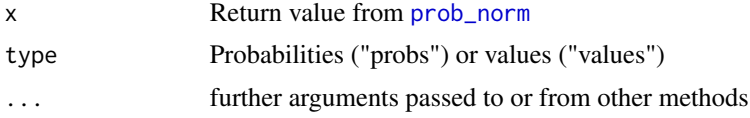

### Details

See [https://radiant-rstats.github.io/docs/basics/prob\\_calc.html](https://radiant-rstats.github.io/docs/basics/prob_calc.html) for an example in Radiant

#### See Also

[prob\\_lnorm](#page-31-1) to calculate results [plot.prob\\_lnorm](#page-20-1) to plot results

#### Examples

```
result \le prob_lnorm(meanlog = 0, sdlog = 1, lb = 0, ub = 1)
plot(result, type = "values")
```
<span id="page-20-2"></span>plot.prob\_norm *Plot method for the probability calculator (normal)*

#### Description

Plot method for the probability calculator (normal)

```
## S3 method for class 'prob_norm'
plot(x, type = "values", ...)
```
#### <span id="page-21-0"></span>Arguments

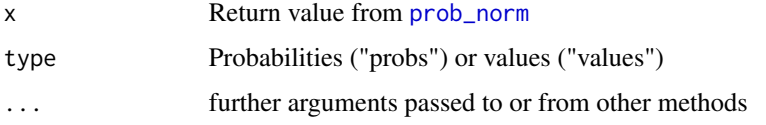

### Details

See [https://radiant-rstats.github.io/docs/basics/prob\\_calc.html](https://radiant-rstats.github.io/docs/basics/prob_calc.html) for an example in Radiant

#### See Also

[prob\\_norm](#page-32-1) to calculate results

[summary.prob\\_norm](#page-48-1) to summarize results

### Examples

```
result \leq prob_norm(mean = 0, stdev = 1, ub = 0)
plot(result)
```
<span id="page-21-1"></span>plot.prob\_pois *Plot method for the probability calculator (poisson)*

### Description

Plot method for the probability calculator (poisson)

#### Usage

```
## S3 method for class 'prob_pois'
plot(x, type = "values", ...)
```
### Arguments

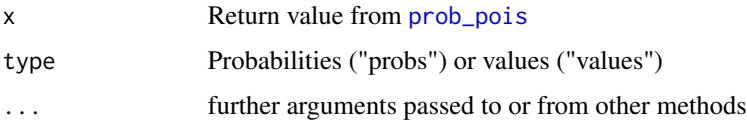

#### Details

See [https://radiant-rstats.github.io/docs/basics/prob\\_calc.html](https://radiant-rstats.github.io/docs/basics/prob_calc.html) for an example in Radiant

### <span id="page-22-0"></span>plot.prob\_tdist 23

#### See Also

[prob\\_pois](#page-33-1) to calculate results

[summary.prob\\_pois](#page-49-1) to summarize results

#### Examples

```
result \leq prob_pois(lambda = 1, ub = 3)
plot(result, type = "values")
```
<span id="page-22-1"></span>plot.prob\_tdist *Plot method for the probability calculator (t-distribution)*

## Description

Plot method for the probability calculator (t-distribution)

#### Usage

```
## S3 method for class 'prob_tdist'
plot(x, type = "values", ...)
```
### Arguments

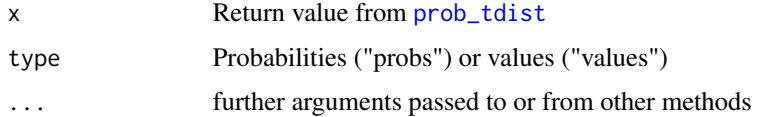

### Details

See [https://radiant-rstats.github.io/docs/basics/prob\\_calc.html](https://radiant-rstats.github.io/docs/basics/prob_calc.html) for an example in Radiant

### See Also

[prob\\_tdist](#page-34-1) to calculate results

[summary.prob\\_tdist](#page-50-1) to summarize results

#### Examples

```
result \le prob_tdist(df = 10, ub = 2.228)
plot(result, type = "values")
```
<span id="page-23-1"></span><span id="page-23-0"></span>

Plot method for the probability calculator (uniform)

#### Usage

```
## S3 method for class 'prob_unif'
plot(x, type = "values", ...)
```
### Arguments

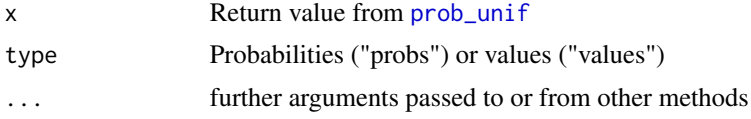

### Details

See [https://radiant-rstats.github.io/docs/basics/prob\\_calc.html](https://radiant-rstats.github.io/docs/basics/prob_calc.html) for an example in Radiant

#### See Also

[prob\\_unif](#page-35-1) to calculate results

[summary.prob\\_unif](#page-51-1) to summarize results

#### Examples

```
result \leq prob_unif(min = 0, max = 1, ub = 0.3)
plot(result, type = "values")
```
<span id="page-23-2"></span>plot.single\_mean *Plot method for the single\_mean function*

### Description

Plot method for the single\_mean function

```
## S3 method for class 'single_mean'
plot(x, plots = "hist", ship = FALSE, custom = FALSE, ...)
```
#### <span id="page-24-0"></span>Arguments

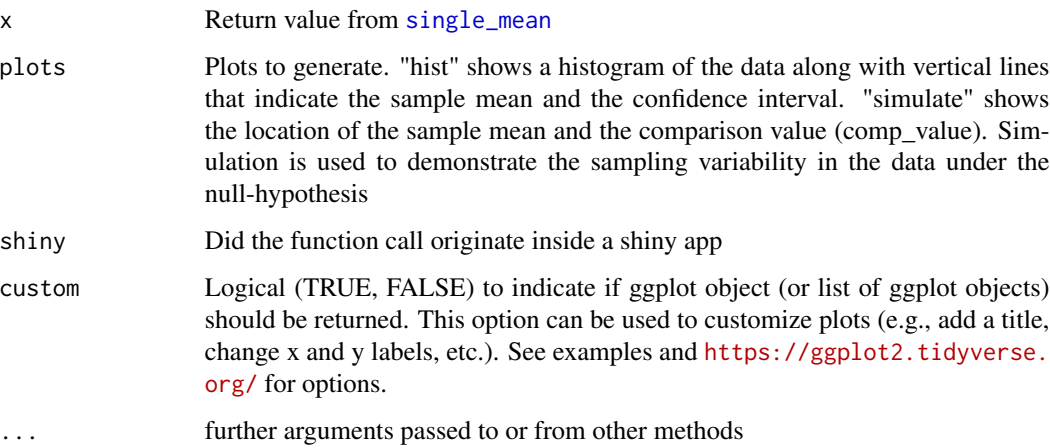

#### Details

See [https://radiant-rstats.github.io/docs/basics/single\\_mean.html](https://radiant-rstats.github.io/docs/basics/single_mean.html) for an example in Radiant

### See Also

[single\\_mean](#page-38-1) to generate the result

[summary.single\\_mean](#page-51-2) to summarize results

#### Examples

```
result <- single_mean(diamonds, "price", comp_value = 3500)
plot(result, plots = c("hist", "simulate"))
```
<span id="page-24-1"></span>plot.single\_prop *Plot method for the single\_prop function*

### Description

Plot method for the single\_prop function

```
## S3 method for class 'single_prop'
plot(x, plots = "bar", ship = FALSE, custom = FALSE, ...)
```
#### <span id="page-25-0"></span>Arguments

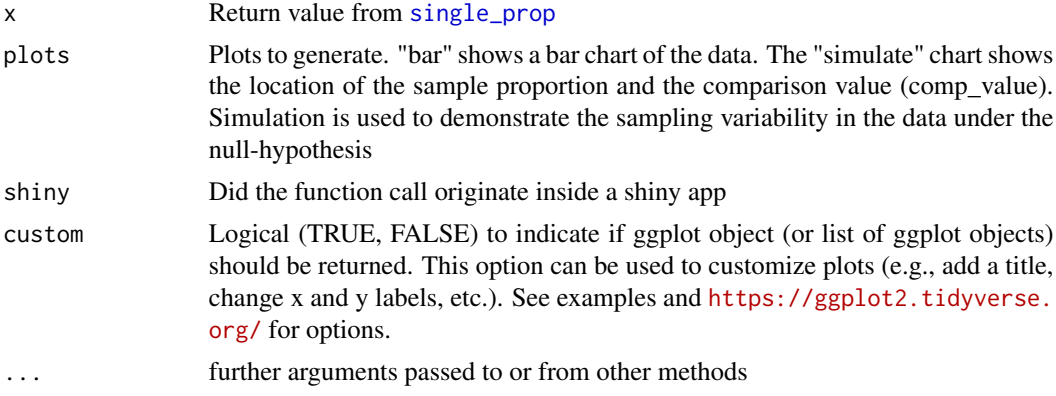

### Details

See [https://radiant-rstats.github.io/docs/basics/single\\_prop.html](https://radiant-rstats.github.io/docs/basics/single_prop.html) for an example in Radiant

### See Also

[single\\_prop](#page-39-1) to generate the result

[summary.single\\_prop](#page-52-1) to summarize the results

#### Examples

```
result <- single_prop(titanic, "survived", lev = "Yes", comp_value = 0.5, alternative = "less")
plot(result, plots = c("bar", "simulate"))
```
print.rcorr *Print method for the correlation function*

### Description

Print method for the correlation function

#### Usage

## S3 method for class 'rcorr'  $print(x, \ldots)$ 

### Arguments

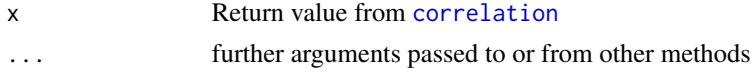

<span id="page-26-1"></span><span id="page-26-0"></span>

Probability calculator for the binomial distribution

#### Usage

 $prob\_binom(n, p, lb = NA, ub = NA, plb = NA, pub = NA, dec = 3)$ 

### Arguments

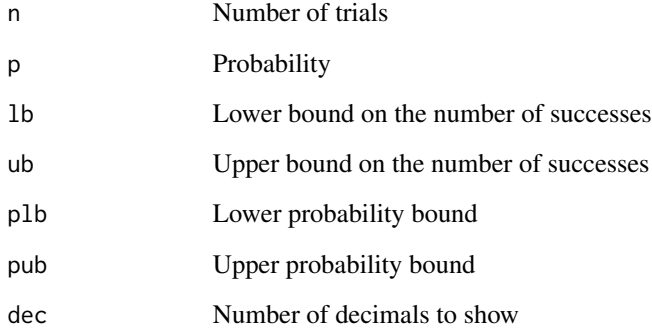

### Details

See [https://radiant-rstats.github.io/docs/basics/prob\\_calc.html](https://radiant-rstats.github.io/docs/basics/prob_calc.html) for an example in Radiant

#### See Also

[summary.prob\\_binom](#page-44-1) to summarize results

[plot.prob\\_binom](#page-16-1) to plot results

### Examples

 $prob\_binom(n = 10, p = 0.3, ub = 3)$ 

<span id="page-27-1"></span><span id="page-27-0"></span>

Probability calculator for the chi-squared distribution

#### Usage

 $prob\_chisq(df, lb = NA, ub = NA, plb = NA, pub = NA, dec = 3)$ 

### Arguments

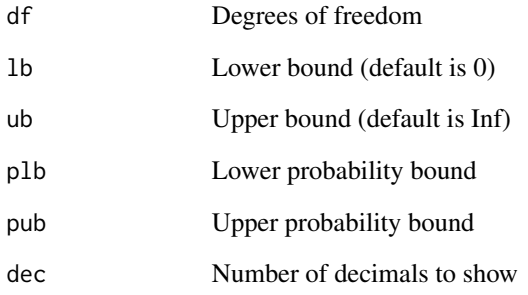

### Details

See [https://radiant-rstats.github.io/docs/basics/prob\\_calc.html](https://radiant-rstats.github.io/docs/basics/prob_calc.html) for an example in Radiant

#### See Also

[summary.prob\\_chisq](#page-45-1) to summarize results

[plot.prob\\_chisq](#page-17-1) to plot results

### Examples

 $prob\_chisq(df = 1, ub = 3.841)$ 

<span id="page-28-1"></span><span id="page-28-0"></span>

Probability calculator for a discrete distribution

### Usage

```
prob\_disc(v, p, lb = NA, ub = NA, plb = NA, pub = NA, dec = 3)
```
### Arguments

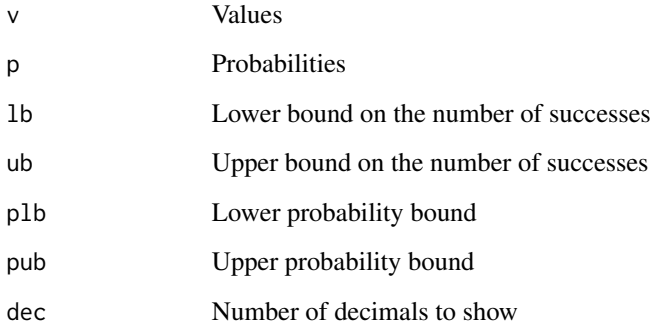

### Details

See [https://radiant-rstats.github.io/docs/basics/prob\\_calc.html](https://radiant-rstats.github.io/docs/basics/prob_calc.html) for an example in Radiant

#### See Also

[summary.prob\\_disc](#page-45-2) to summarize results

[plot.prob\\_disc](#page-17-2) to plot results

### Examples

 $prob\_disc(v = 1:6, p = 1/6, pub = 0.95)$  $prob\_disc(v = 1:6, p = c(2/6, 2/6, 1/12, 1/12, 1/12, 1/12)$ ,  $pub = 0.95)$ 

<span id="page-29-1"></span><span id="page-29-0"></span>

Probability calculator for the exponential distribution

#### Usage

```
prob\_expo(\text{rate}, \text{lb} = \text{NA}, \text{ub} = \text{NA}, \text{plb} = \text{NA}, \text{pub} = \text{NA}, \text{dec} = 3)
```
### Arguments

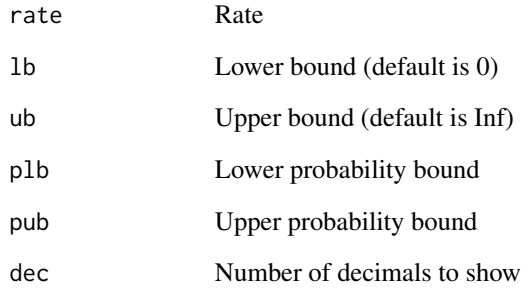

### Details

See [https://radiant-rstats.github.io/docs/basics/prob\\_calc.html](https://radiant-rstats.github.io/docs/basics/prob_calc.html) for an example in Radiant

#### See Also

[summary.prob\\_expo](#page-46-1) to summarize results

[plot.prob\\_expo](#page-18-1) to plot results

### Examples

 $prob\_expo(rate = 1, ub = 2.996)$ 

<span id="page-30-1"></span><span id="page-30-0"></span>

Probability calculator for the F-distribution

#### Usage

```
prob_fdist(df1, df2, lb = NA, ub = NA, plb = NA, pub = NA, dec = 3)
```
### Arguments

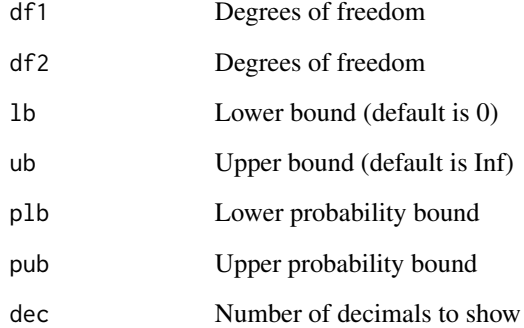

#### Details

See [https://radiant-rstats.github.io/docs/basics/prob\\_calc.html](https://radiant-rstats.github.io/docs/basics/prob_calc.html) for an example in Radiant

#### See Also

[summary.prob\\_fdist](#page-47-1) to summarize results

[plot.prob\\_fdist](#page-19-1) to plot results

### Examples

 $prob_fdist(df1 = 10, df2 = 10, ub = 2.978)$ 

<span id="page-31-1"></span><span id="page-31-0"></span>

Probability calculator for the log normal distribution

#### Usage

```
prob\_lnorm(meanlog, sdlog, lb = NA, ub = NA, plb = NA, pub = NA, dec = 3)
```
### Arguments

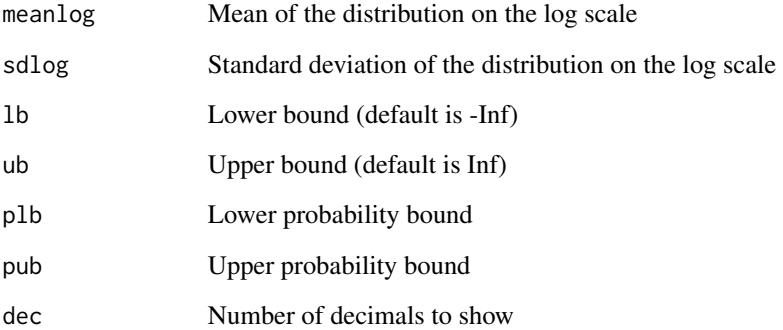

### Details

See [https://radiant-rstats.github.io/docs/basics/prob\\_calc.html](https://radiant-rstats.github.io/docs/basics/prob_calc.html) for an example in Radiant

#### See Also

[summary.prob\\_lnorm](#page-48-2) to summarize results

[plot.prob\\_lnorm](#page-20-1) to plot results

### Examples

 $prob\_lnorm(meanlog = 0, sdlog = 1, lb = 0, ub = 1)$ 

<span id="page-32-1"></span><span id="page-32-0"></span>

Probability calculator for the normal distribution

#### Usage

```
prob\_norm(mean, stdev, lb = NA, ub = NA, plb = NA, pub = NA, dec = 3)
```
### Arguments

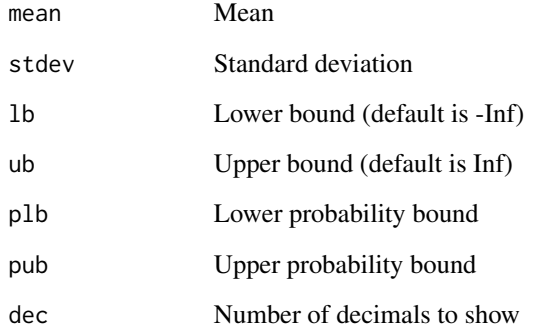

### Details

See [https://radiant-rstats.github.io/docs/basics/prob\\_calc.html](https://radiant-rstats.github.io/docs/basics/prob_calc.html) for an example in Radiant

#### See Also

[summary.prob\\_norm](#page-48-1) to summarize results

[plot.prob\\_norm](#page-20-2) to plot results

### Examples

 $prob\_norm(mean = 0, stdev = 1, ub = 0)$ 

<span id="page-33-1"></span><span id="page-33-0"></span>

Probability calculator for the poisson distribution

#### Usage

```
prob\_pois(lambda, lb = NA, ub = NA, plb = NA, pub = NA, dec = 3)
```
### Arguments

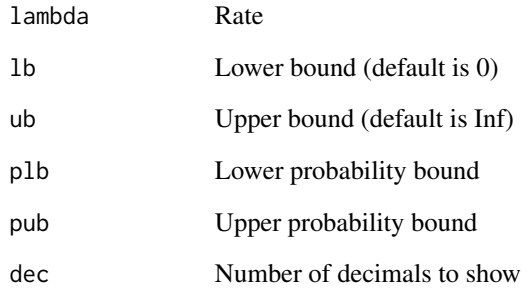

### Details

See [https://radiant-rstats.github.io/docs/basics/prob\\_calc.html](https://radiant-rstats.github.io/docs/basics/prob_calc.html) for an example in Radiant

#### See Also

[summary.prob\\_pois](#page-49-1) to summarize results

[plot.prob\\_pois](#page-21-1) to plot results

### Examples

prob\_pois(lambda = 1, ub = 3)

<span id="page-34-1"></span><span id="page-34-0"></span>

Probability calculator for the t-distribution

#### Usage

 $prob\_tdist(df, lb = NA, ub = NA, plb = NA, pub = NA, dec = 3)$ 

### Arguments

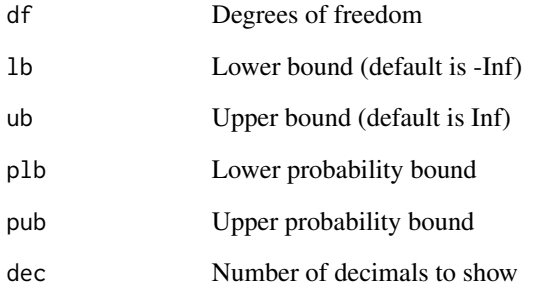

### Details

See [https://radiant-rstats.github.io/docs/basics/prob\\_calc.html](https://radiant-rstats.github.io/docs/basics/prob_calc.html) for an example in Radiant

#### See Also

[summary.prob\\_tdist](#page-50-1) to summarize results

[plot.prob\\_tdist](#page-22-1) to plot results

### Examples

 $prob\_tdist(df = 10, ub = 2.228)$ 

<span id="page-35-1"></span><span id="page-35-0"></span>

Probability calculator for the uniform distribution

#### Usage

 $prob\_unif(min, max, lb = NA, ub = NA, plb = NA, pub = NA, dec = 3)$ 

### Arguments

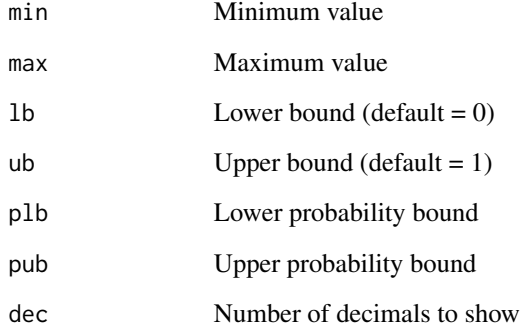

#### Details

See [https://radiant-rstats.github.io/docs/basics/prob\\_calc.html](https://radiant-rstats.github.io/docs/basics/prob_calc.html) for an example in Radiant

#### See Also

[summary.prob\\_unif](#page-51-1) to summarize results

[plot.prob\\_unif](#page-23-1) to plot results

### Examples

prob\_unif(min =  $0$ , max = 1, ub =  $0.3$ )

<span id="page-36-0"></span>radiant.basics *radiant.basics*

### Description

Launch radiant.basics in the default web browser

#### Usage

radiant.basics(state, ...)

#### Arguments

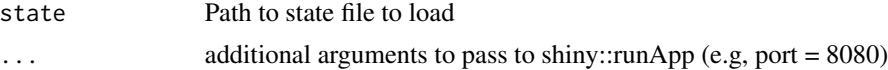

#### Details

See <https://radiant-rstats.github.io/docs/> for documentation and tutorials

### Examples

```
## Not run:
radiant.basics()
```
## End(Not run)

radiant.basics\_viewer *Launch radiant.basics in the Rstudio viewer*

### Description

Launch radiant.basics in the Rstudio viewer

### Usage

```
radiant.basics_viewer(state, ...)
```
#### Arguments

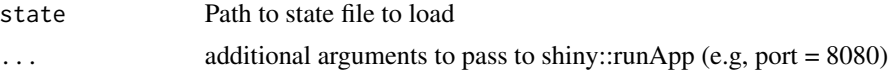

### Details

See <https://radiant-rstats.github.io/docs/> for documentation and tutorials

### Examples

```
## Not run:
radiant.basics_viewer()
```
## End(Not run)

radiant.basics\_window *Launch radiant.basics in an Rstudio window*

### Description

Launch radiant.basics in an Rstudio window

### Usage

```
radiant.basics_window(state, ...)
```
### Arguments

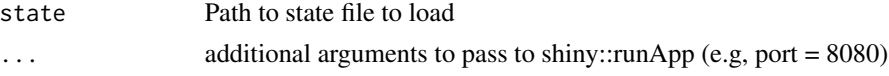

#### Details

See <https://radiant-rstats.github.io/docs/> for documentation and tutorials

### Examples

```
## Not run:
radiant.basics_window()
```
## End(Not run)

salary *Salaries for Professors*

### Description

Salaries for Professors

### Usage

```
data(salary)
```
#### Format

A data frame with 397 rows and 6 variables

<span id="page-37-0"></span>

<span id="page-38-0"></span>single\_mean 39

#### Details

2008-2009 nine-month salary for professors in a college in the US. Description provided in attr(salary,description")

<span id="page-38-1"></span>single\_mean *Compare a sample mean to a population mean*

### Description

Compare a sample mean to a population mean

#### Usage

```
single_mean(
  dataset,
  var,
  comp_value = 0,alternative = "two.sided",
 conf\_lev = 0.95,
 data_fitter = "",envir = parent.frame())
```
#### Arguments

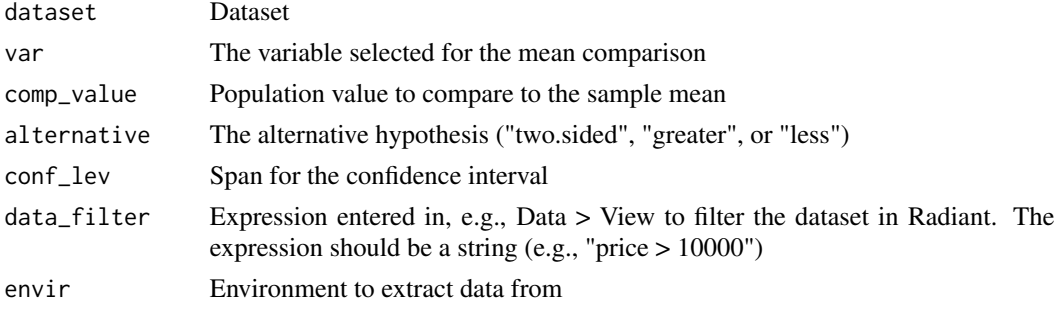

#### Details

See [https://radiant-rstats.github.io/docs/basics/single\\_mean.html](https://radiant-rstats.github.io/docs/basics/single_mean.html) for an example in Radiant

### Value

A list of variables defined in single\_mean as an object of class single\_mean

### See Also

[summary.single\\_mean](#page-51-2) to summarize results [plot.single\\_mean](#page-23-2) to plot results

#### Examples

single\_mean(diamonds, "price") %>% str()

<span id="page-39-1"></span>single\_prop *Compare a sample proportion to a population proportion*

#### Description

Compare a sample proportion to a population proportion

#### Usage

```
single_prop(
  dataset,
  var,
  lev = "",comp_value = 0.5,
  alternative = "two.sided",
  conf\_lev = 0.95,
  test = "binom",data_filter = \sum_{n=1}^{\infty}envir = parent.frame()
\lambda
```
### Arguments

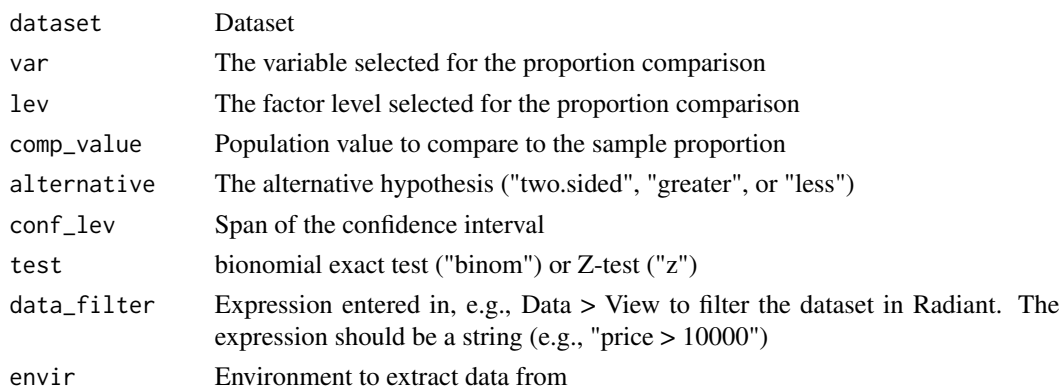

### Details

See [https://radiant-rstats.github.io/docs/basics/single\\_prop.html](https://radiant-rstats.github.io/docs/basics/single_prop.html) for an example in Radiant

#### Value

A list of variables used in single\_prop as an object of class single\_prop

<span id="page-39-0"></span>

#### <span id="page-40-0"></span>See Also

[summary.single\\_prop](#page-52-1) to summarize the results [plot.single\\_prop](#page-24-1) to plot the results

#### Examples

```
single_prop(titanic, "survived") %>% str()
single_prop(titanic, "survived", lev = "Yes", comp_value = 0.5, alternative = "less") %>% str()
```
<span id="page-40-1"></span>summary.compare\_means *Summary method for the compare\_means function*

#### Description

Summary method for the compare\_means function

#### Usage

## S3 method for class 'compare\_means' summary(object, show = FALSE, dec =  $3, ...$ )

#### Arguments

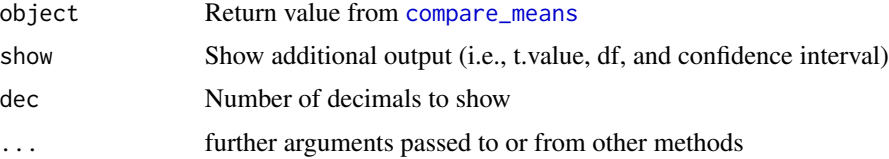

#### Details

See [https://radiant-rstats.github.io/docs/basics/compare\\_means.html](https://radiant-rstats.github.io/docs/basics/compare_means.html) for an example in Radiant

### See Also

[compare\\_means](#page-3-1) to calculate results

[plot.compare\\_means](#page-11-1) to plot results

#### Examples

```
result <- compare_means(diamonds, "cut", "price")
summary(result)
```
<span id="page-41-1"></span><span id="page-41-0"></span>summary.compare\_props *Summary method for the compare\_props function*

#### Description

Summary method for the compare\_props function

### Usage

```
## S3 method for class 'compare_props'
summary(object, show = FALSE, dec = 3, ...)
```
#### Arguments

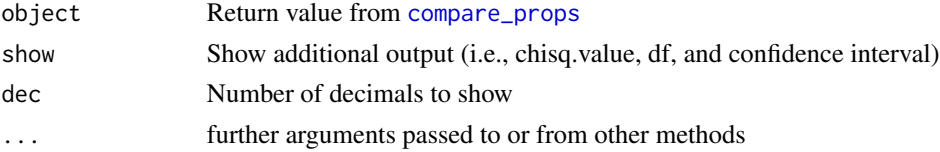

#### Details

See [https://radiant-rstats.github.io/docs/basics/compare\\_props.html](https://radiant-rstats.github.io/docs/basics/compare_props.html) for an example in Radiant

### See Also

[compare\\_props](#page-5-1) to calculate results

[plot.compare\\_props](#page-12-1) to plot results

#### Examples

```
result <- compare_props(titanic, "pclass", "survived")
summary(result)
```
<span id="page-41-2"></span>summary.correlation *Summary method for the correlation function*

### Description

Summary method for the correlation function

```
## S3 method for class 'correlation'
summary(object, cutoff = 0, covar = FALSE, dec = 2, ...)
```
#### <span id="page-42-0"></span>Arguments

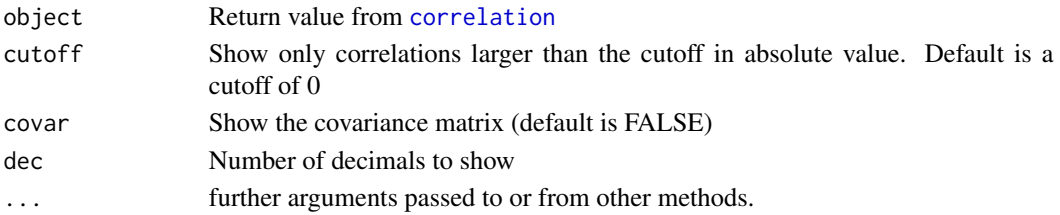

### Details

See <https://radiant-rstats.github.io/docs/basics/correlation.html> for an example in Radiant

### See Also

[correlation](#page-7-1) to calculate results [plot.correlation](#page-13-1) to plot results

### Examples

```
result <- correlation(diamonds, c("price", "carat", "table"))
summary(result, cutoff = .3)
```
<span id="page-42-1"></span>summary.cross\_tabs *Summary method for the cross\_tabs function*

### Description

Summary method for the cross\_tabs function

#### Usage

```
## S3 method for class 'cross_tabs'
summary(object, check = ", dec = 2, ...)
```
### Arguments

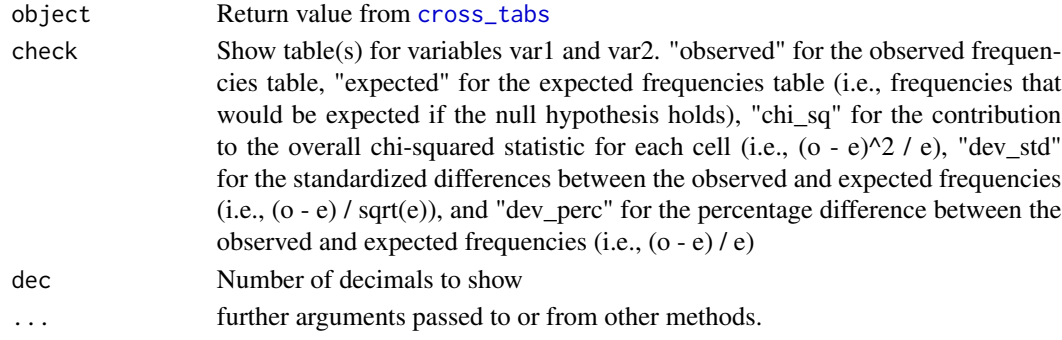

#### <span id="page-43-0"></span>Details

See [https://radiant-rstats.github.io/docs/basics/cross\\_tabs.html](https://radiant-rstats.github.io/docs/basics/cross_tabs.html) for an example in Radiant

#### See Also

[cross\\_tabs](#page-8-1) to calculate results

[plot.cross\\_tabs](#page-14-1) to plot results

#### Examples

```
result <- cross_tabs(newspaper, "Income", "Newspaper")
summary(result, check = c("observed", "expected", "chi_sq"))
```
<span id="page-43-1"></span>summary.goodness *Summary method for the goodness function*

#### Description

Summary method for the goodness function

#### Usage

```
## S3 method for class 'goodness'
summary(object, check = ", dec = 2, ...)
```
#### Arguments

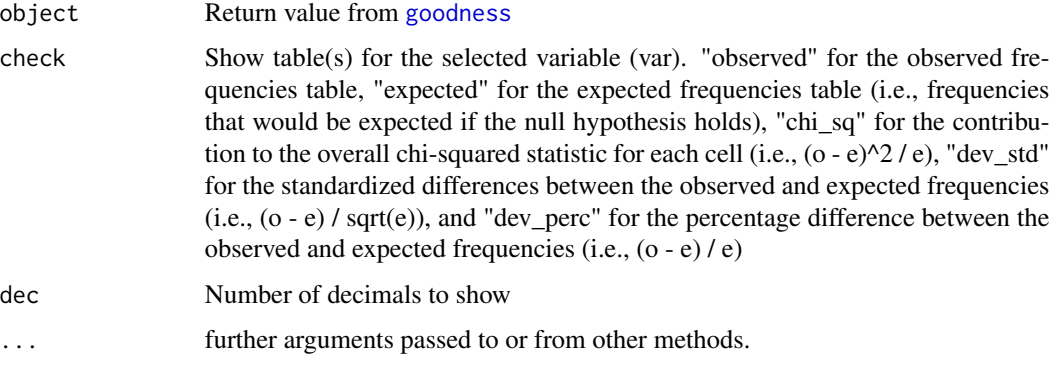

#### Details

See <https://radiant-rstats.github.io/docs/basics/goodness> for an example in Radiant

### <span id="page-44-0"></span>summary.prob\_binom 45

#### See Also

[goodness](#page-9-1) to calculate results

[plot.goodness](#page-15-1) to plot results

#### Examples

```
result <- goodness(newspaper, "Income", c(.3, .7))
summary(result, check = c("observed", "expected", "chi_sq"))
goodness(newspaper, "Income", c(1/3, 2/3)) %>% summary("observed")
```
<span id="page-44-1"></span>summary.prob\_binom *Summary method for the probability calculator (binomial)*

#### Description

Summary method for the probability calculator (binomial)

#### Usage

```
## S3 method for class 'prob_binom'
summary(object, type = "values", ...)
```
#### Arguments

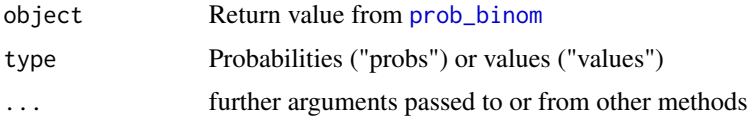

#### Details

See [https://radiant-rstats.github.io/docs/basics/prob\\_calc.html](https://radiant-rstats.github.io/docs/basics/prob_calc.html) for an example in Radiant

### See Also

[prob\\_binom](#page-26-1) to calculate results

[plot.prob\\_binom](#page-16-1) to plot results

#### Examples

```
result \le- prob_binom(n = 10, p = 0.3, ub = 3)
summary(result, type = "values")
```
<span id="page-45-1"></span><span id="page-45-0"></span>summary.prob\_chisq *Summary method for the probability calculator (Chi-squared distribution)*

### Description

Summary method for the probability calculator (Chi-squared distribution)

#### Usage

```
## S3 method for class 'prob_chisq'
summary(object, type = "values", ...)
```
#### Arguments

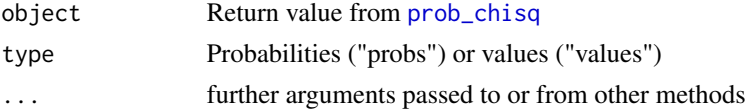

#### Details

See [https://radiant-rstats.github.io/docs/basics/prob\\_calc.html](https://radiant-rstats.github.io/docs/basics/prob_calc.html) for an example in Radiant

#### See Also

[prob\\_chisq](#page-27-1) to calculate results [plot.prob\\_chisq](#page-17-1) to plot results

### Examples

```
result \le prob_chisq(df = 1, ub = 3.841)
summary(result, type = "values")
```
<span id="page-45-2"></span>summary.prob\_disc *Summary method for the probability calculator (discrete)*

#### Description

Summary method for the probability calculator (discrete)

```
## S3 method for class 'prob_disc'
summary(object, type = "values", ...)
```
#### <span id="page-46-0"></span>Arguments

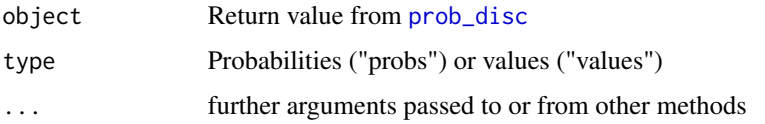

#### Details

See [https://radiant-rstats.github.io/docs/basics/prob\\_calc.html](https://radiant-rstats.github.io/docs/basics/prob_calc.html) for an example in Radiant

#### See Also

[prob\\_disc](#page-28-1) to calculate results

[plot.prob\\_disc](#page-17-2) to plot results

#### Examples

```
result <- prob_disc(v = 1:6, p = c(2/6, 2/6, 1/12, 1/12, 1/12, 1/12), pub = 0.95)
summary(result, type = "probs")
```
<span id="page-46-1"></span>summary.prob\_expo *Summary method for the probability calculator (exponential)*

### Description

Summary method for the probability calculator (exponential)

#### Usage

```
## S3 method for class 'prob_expo'
summary(object, type = "values", ...)
```
#### Arguments

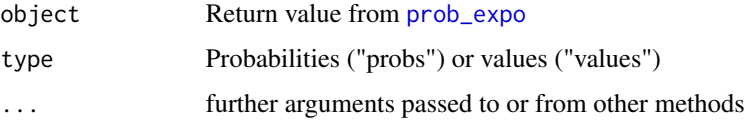

#### Details

See [https://radiant-rstats.github.io/docs/basics/prob\\_calc.html](https://radiant-rstats.github.io/docs/basics/prob_calc.html) for an example in Radiant

#### See Also

[prob\\_expo](#page-29-1) to calculate results

[plot.prob\\_expo](#page-18-1) to plot results

#### Examples

```
result \leq prob_expo(rate = 1, ub = 2.996)
summary(result, type = "values")
```
<span id="page-47-1"></span>summary.prob\_fdist *Summary method for the probability calculator (F-distribution)*

### Description

Summary method for the probability calculator (F-distribution)

#### Usage

```
## S3 method for class 'prob_fdist'
summary(object, type = "values", ...)
```
#### Arguments

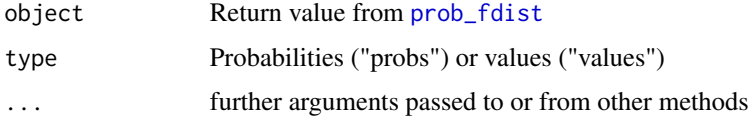

### Details

See [https://radiant-rstats.github.io/docs/basics/prob\\_calc.html](https://radiant-rstats.github.io/docs/basics/prob_calc.html) for an example in Radiant

### See Also

[prob\\_fdist](#page-30-1) to calculate results

[plot.prob\\_fdist](#page-19-1) to plot results

#### Examples

```
result <- prob_fdist(df1 = 10, df2 = 10, ub = 2.978)summary(result, type = "values")
```
<span id="page-47-0"></span>

<span id="page-48-2"></span><span id="page-48-0"></span>summary.prob\_lnorm *Summary method for the probability calculator (log normal)*

#### Description

Summary method for the probability calculator (log normal)

#### Usage

```
## S3 method for class 'prob_lnorm'
summary(object, type = "values", ...)
```
### Arguments

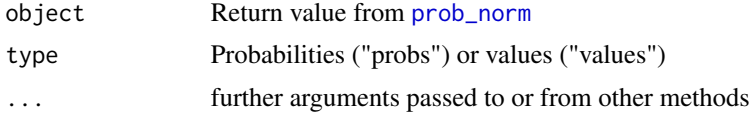

### Details

See [https://radiant-rstats.github.io/docs/basics/prob\\_calc.html](https://radiant-rstats.github.io/docs/basics/prob_calc.html) for an example in Radiant

#### See Also

[prob\\_lnorm](#page-31-1) to calculate results

[plot.prob\\_lnorm](#page-20-1) to summarize results

#### Examples

```
result \le prob_lnorm(meanlog = 0, sdlog = 1, lb = 0, ub = 1)
summary(result, type = "values")
```
<span id="page-48-1"></span>summary.prob\_norm *Summary method for the probability calculator (normal)*

#### Description

Summary method for the probability calculator (normal)

```
## S3 method for class 'prob_norm'
summary(object, type = "values", ...)
```
#### <span id="page-49-0"></span>Arguments

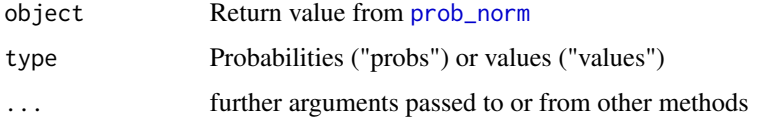

### Details

See [https://radiant-rstats.github.io/docs/basics/prob\\_calc.html](https://radiant-rstats.github.io/docs/basics/prob_calc.html) for an example in Radiant

#### See Also

[prob\\_norm](#page-32-1) to calculate results

[plot.prob\\_norm](#page-20-2) to plot results

## Examples

```
result \leq prob_norm(mean = 0, stdev = 1, ub = 0)
summary(result)
```
<span id="page-49-1"></span>summary.prob\_pois *Summary method for the probability calculator (poisson)*

### Description

Summary method for the probability calculator (poisson)

#### Usage

```
## S3 method for class 'prob_pois'
summary(object, type = "values", ...)
```
#### Arguments

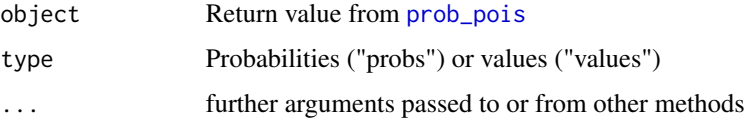

#### Details

See [https://radiant-rstats.github.io/docs/basics/prob\\_calc.html](https://radiant-rstats.github.io/docs/basics/prob_calc.html) for an example in Radiant

### <span id="page-50-0"></span>summary.prob\_tdist 51

#### See Also

[prob\\_pois](#page-33-1) to calculate results

[plot.prob\\_pois](#page-21-1) to plot results

#### Examples

```
result \leq prob_pois(lambda = 1, ub = 3)
summary(result, type = "values")
```
<span id="page-50-1"></span>summary.prob\_tdist *Summary method for the probability calculator (t-distribution)*

## Description

Summary method for the probability calculator (t-distribution)

#### Usage

```
## S3 method for class 'prob_tdist'
summary(object, type = "values", ...)
```
#### Arguments

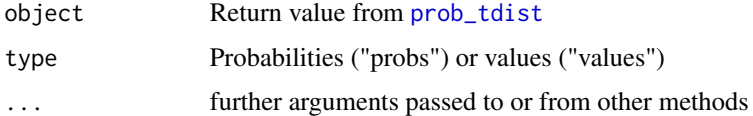

### Details

See [https://radiant-rstats.github.io/docs/basics/prob\\_calc.html](https://radiant-rstats.github.io/docs/basics/prob_calc.html) for an example in Radiant

### See Also

[prob\\_tdist](#page-34-1) to calculate results

[plot.prob\\_tdist](#page-22-1) to plot results

#### Examples

```
result \le prob_tdist(df = 10, ub = 2.228)
summary(result, type = "values")
```
<span id="page-51-1"></span><span id="page-51-0"></span>

Summary method for the probability calculator (uniform)

#### Usage

```
## S3 method for class 'prob_unif'
summary(object, type = "values", ...)
```
### Arguments

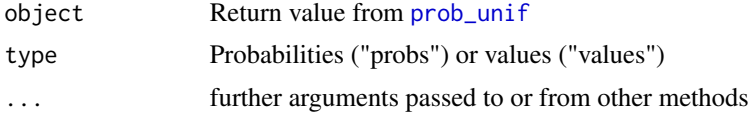

### Details

See [https://radiant-rstats.github.io/docs/basics/prob\\_calc.html](https://radiant-rstats.github.io/docs/basics/prob_calc.html) for an example in Radiant

#### See Also

[prob\\_unif](#page-35-1) to calculate results

[plot.prob\\_unif](#page-23-1) to plot results

#### Examples

```
result \leq prob_unif(min = 0, max = 1, ub = 0.3)
summary(result, type = "values")
```
<span id="page-51-2"></span>summary.single\_mean *Summary method for the single\_mean function*

#### Description

Summary method for the single\_mean function

```
## S3 method for class 'single_mean'
summary(object, dec = 3, ...)
```
#### <span id="page-52-0"></span>Arguments

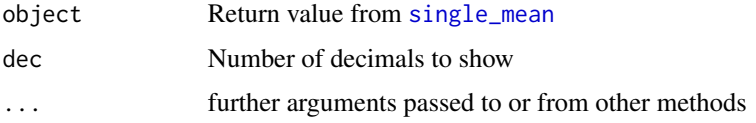

### Details

See [https://radiant-rstats.github.io/docs/basics/single\\_mean.html](https://radiant-rstats.github.io/docs/basics/single_mean.html) for an example in Radiant

#### See Also

[single\\_mean](#page-38-1) to generate the results

[plot.single\\_mean](#page-23-2) to plot results

### Examples

```
result <- single_mean(diamonds, "price")
summary(result)
diamonds %>% single_mean("price") %>% summary()
```
<span id="page-52-1"></span>summary.single\_prop *Summary method for the single\_prop function*

#### Description

Summary method for the single\_prop function

### Usage

## S3 method for class 'single\_prop' summary(object,  $dec = 3, ...$ )

#### Arguments

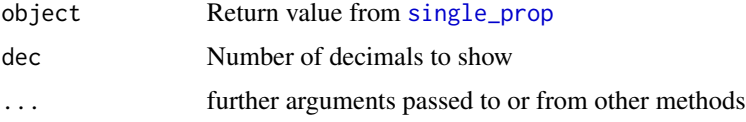

#### Details

See [https://radiant-rstats.github.io/docs/basics/single\\_prop.html](https://radiant-rstats.github.io/docs/basics/single_prop.html) for an example in Radiant

### <span id="page-53-0"></span>See Also

[single\\_prop](#page-39-1) to generate the results

[plot.single\\_prop](#page-24-1) to plot the results

### Examples

```
result <- single_prop(titanic, "survived", lev = "Yes", comp_value = 0.5, alternative = "less")
summary(result)
```
# <span id="page-54-0"></span>**Index**

∗ datasets consider, [7](#page-6-0) demand\_uk, [10](#page-9-0) newspaper, [11](#page-10-0) salary, [38](#page-37-0) clt, [3,](#page-2-0) *[12](#page-11-0)* compare\_means, [4,](#page-3-0) *[13](#page-12-0)*, *[41](#page-40-0)* compare\_props, [6,](#page-5-0) *[13,](#page-12-0) [14](#page-13-0)*, *[42](#page-41-0)* consider, [7](#page-6-0) cor2df, [7](#page-6-0) correlation, *[7](#page-6-0)*, [8,](#page-7-0) *[14,](#page-13-0) [15](#page-14-0)*, *[26](#page-25-0)*, *[43](#page-42-0)* cross\_tabs, [9,](#page-8-0) *[15,](#page-14-0) [16](#page-15-0)*, *[43,](#page-42-0) [44](#page-43-0)* demand\_uk, [10](#page-9-0) goodness, [10,](#page-9-0) *[16,](#page-15-0) [17](#page-16-0)*, *[44,](#page-43-0) [45](#page-44-0)* newspaper, [11](#page-10-0) plot.clt, [12](#page-11-0) plot.compare\_means, *[5](#page-4-0)*, [12,](#page-11-0) *[41](#page-40-0)* plot.compare\_props, *[7](#page-6-0)*, [13,](#page-12-0) *[42](#page-41-0)* plot.correlation, *[9](#page-8-0)*, [14,](#page-13-0) *[43](#page-42-0)* plot.cross\_tabs, *[10](#page-9-0)*, [15,](#page-14-0) *[44](#page-43-0)* plot.goodness, *[11](#page-10-0)*, [16,](#page-15-0) *[45](#page-44-0)* plot.prob\_binom, [17,](#page-16-0) *[27](#page-26-0)*, *[45](#page-44-0)* plot.prob\_chisq, [18,](#page-17-0) *[28](#page-27-0)*, *[46](#page-45-0)* plot.prob\_disc, [18,](#page-17-0) *[29](#page-28-0)*, *[47](#page-46-0)* plot.prob\_expo, [19,](#page-18-0) *[30](#page-29-0)*, *[48](#page-47-0)* plot.prob\_fdist, [20,](#page-19-0) *[31](#page-30-0)*, *[48](#page-47-0)* plot.prob\_lnorm, *[21](#page-20-0)*, [21,](#page-20-0) *[32](#page-31-0)*, *[49](#page-48-0)* plot.prob\_norm, [21,](#page-20-0) *[33](#page-32-0)*, *[50](#page-49-0)* plot.prob\_pois, [22,](#page-21-0) *[34](#page-33-0)*, *[51](#page-50-0)* plot.prob\_tdist, [23,](#page-22-0) *[35](#page-34-0)*, *[51](#page-50-0)* plot.prob\_unif, [24,](#page-23-0) *[36](#page-35-0)*, *[52](#page-51-0)* plot.single\_mean, [24,](#page-23-0) *[39](#page-38-0)*, *[53](#page-52-0)* plot.single\_prop, [25,](#page-24-0) *[41](#page-40-0)*, *[54](#page-53-0)* print.rcorr, [26](#page-25-0) prob\_binom, *[17](#page-16-0)*, [27,](#page-26-0) *[45](#page-44-0)* prob\_chisq, *[18](#page-17-0)*, [28,](#page-27-0) *[46](#page-45-0)*

prob\_disc, *[19](#page-18-0)*, [29,](#page-28-0) *[47](#page-46-0)* prob\_expo, *[19,](#page-18-0) [20](#page-19-0)*, [30,](#page-29-0) *[47,](#page-46-0) [48](#page-47-0)* prob\_fdist, *[20](#page-19-0)*, [31,](#page-30-0) *[48](#page-47-0)* prob\_lnorm, *[21](#page-20-0)*, [32,](#page-31-0) *[49](#page-48-0)* prob\_norm, *[21,](#page-20-0) [22](#page-21-0)*, [33,](#page-32-0) *[49,](#page-48-0) [50](#page-49-0)* prob\_pois, *[22,](#page-21-0) [23](#page-22-0)*, [34,](#page-33-0) *[50,](#page-49-0) [51](#page-50-0)* prob\_tdist, *[23](#page-22-0)*, [35,](#page-34-0) *[51](#page-50-0)* prob\_unif, *[24](#page-23-0)*, [36,](#page-35-0) *[52](#page-51-0)*

radiant.basics, [37](#page-36-0) radiant.basics\_viewer, [37](#page-36-0) radiant.basics\_window, [38](#page-37-0)

#### salary, [38](#page-37-0)

```
single_mean, 25, 39, 53
single_prop, 26, 40, 53, 54
summary.compare_means, 5, 13, 41
summary.compare_props, 7, 14, 42
summary.correlation, 9, 15, 42
summary.cross_tabs, 10, 16, 43
summary.goodness, 11, 17, 44
summary.prob_binom, 17, 27, 45
summary.prob_chisq, 18, 28, 46
summary.prob_disc, 19, 29, 46
summary.prob_expo, 20, 30, 47
summary.prob_fdist, 20, 31, 48
summary.prob_lnorm, 32, 49
summary.prob_norm, 22, 33, 49
summary.prob_pois, 23, 34, 50
summary.prob_tdist, 23, 35, 51
summary.prob_unif, 24, 36, 52
summary.single_mean, 25, 39, 52
summary.single_prop, 26, 41, 53
```